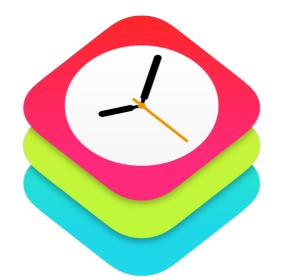

### WatchKit Intro by Example

Michael Bischof - CocoaHeads Aachen - 30.04.2015

## Outline

- What does WatchKit offer?
- App Extensions
- WatchKit App architecture
- WatchKit Essentials
- Demo

### What does WatchKit offer?

- Get your apps ready for Apple Watch!
- Create:
  - WatchKit App
  - Glance
  - Notification (short / long)

## App Extensions

- Introduced in iOS 8
- Interact with App
- Only active when in use

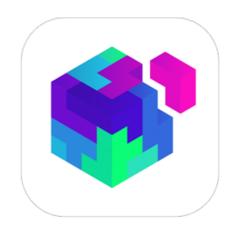

## App Extensions

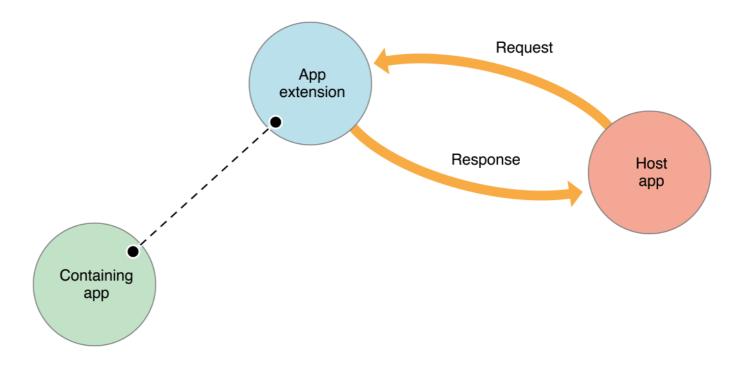

## App Extensions

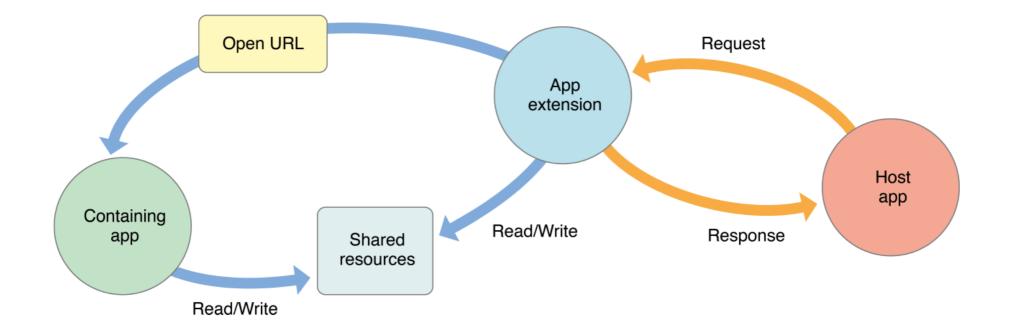

## App Extension Examples

| ••oc | ∘ Vodafone.de 죽               | 10:32      | <b>→</b> ¥ 89 | 9% 💷 |
|------|-------------------------------|------------|---------------|------|
|      | Today                         |            | Notifications |      |
|      | Tuesda<br>28 <sup>th</sup> Ap | ay<br>oril |               |      |
| 2    | iCarFind                      |            |               |      |
|      | Save                          |            | Find          |      |
|      |                               |            |               |      |
|      |                               | Edit       |               |      |
|      |                               |            |               |      |
|      |                               |            |               |      |
|      |                               |            |               |      |
|      |                               |            |               |      |
|      |                               |            |               |      |
|      |                               |            |               |      |
|      |                               |            |               |      |
|      |                               |            |               |      |
|      |                               |            |               |      |

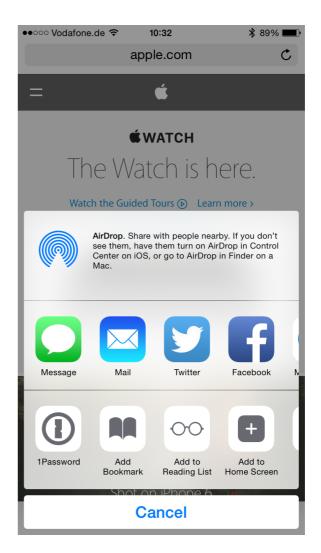

WatchKit App Architecture

### WatchKit App Architecture

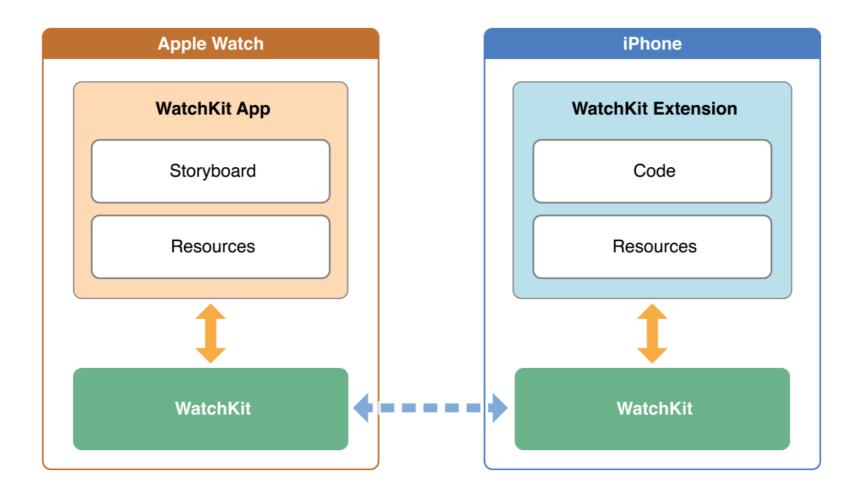

### Communication between WatchKit and iPhone app

- shared app data accessible using app groups
- openParentApplication:reply:
- handleWatchKitExtensionRequest
- Notifications

### WatchKit Essentials

## WatchKit App

#### Page-Based

#### Hierarchical

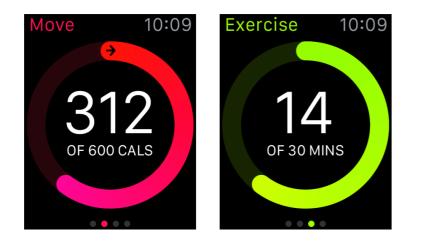

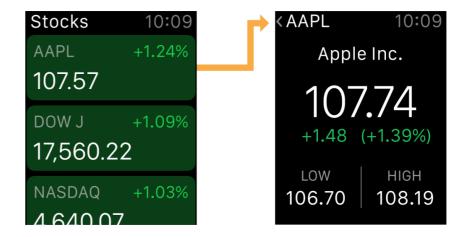

## WatchKit interaction

- interaction limited
  - button
  - table
  - switch
  - slider
  - dictation
  - Force Touch

## Glance

- User can not interact with Glance
- Touching a glance opens its WatchKit App

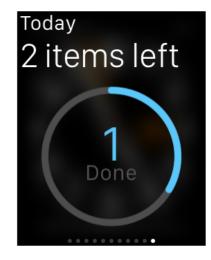

### Notification

- Short
- Long
  - Static
  - Dynamic

### Short

- Can not be manipulated
- Shows app icon and brief description of notification

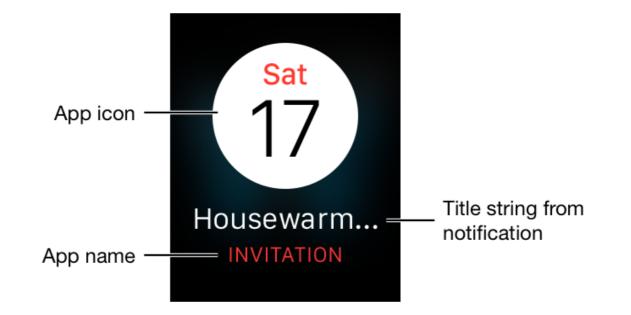

# Long

- Static
  - Default notification
  - Works like normal iPhone notification
  - iPhone decides where to show notification
  - ActionButtons added using UIUserNotificationSettings
  - Only images out of bundle available

# Long

- Dynamic
  - Ability to update UI with data not coming from the notification
  - Get data from host app (Example: pictures)
  - Try to avoid dynamic notifications
    - iPhone shows static if Apple Watch power is low

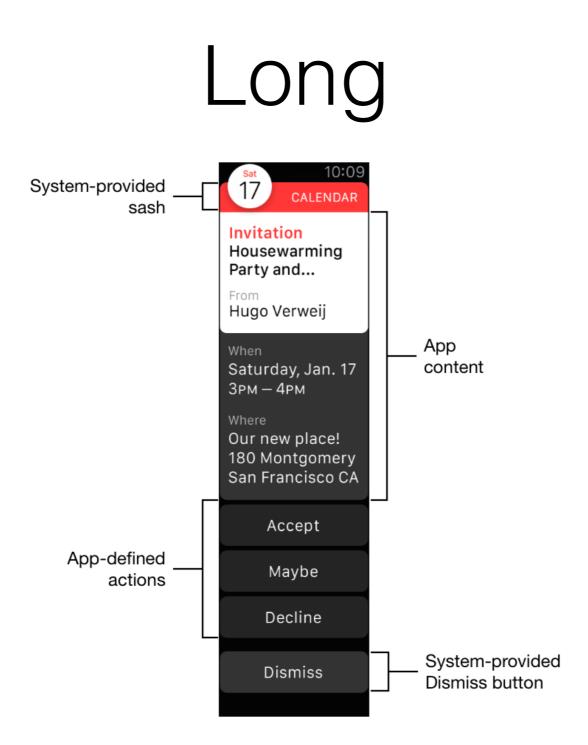

### ActionButtons

- Are handled using handleActionWithIdentifier:
- Actions can be processed in the foreground or the background
- Foreground —> WatchKit App
- Background —> iPhone App

## Summary

- WatchKit App is only an extension (for now)
- does not work without iPhone
- interaction limited
- no access to sensors

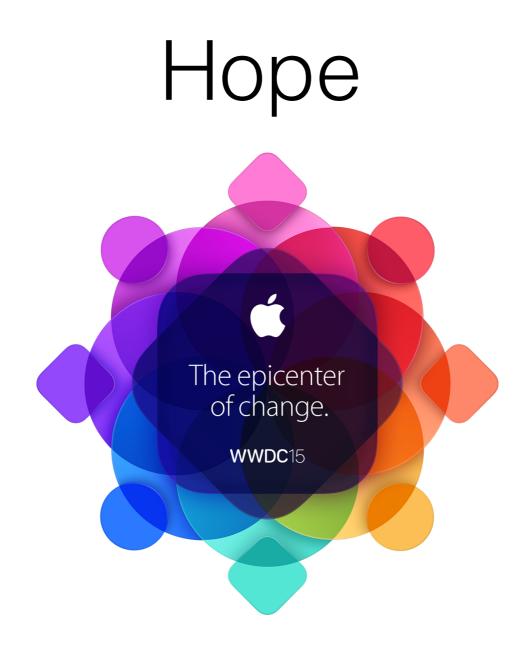

Apple Worldwide Developers Conference. June 8-12, San Francisco.

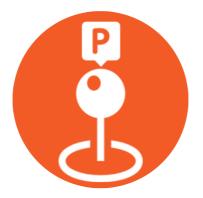

### Apple Watch Example App

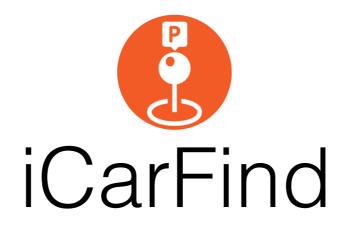

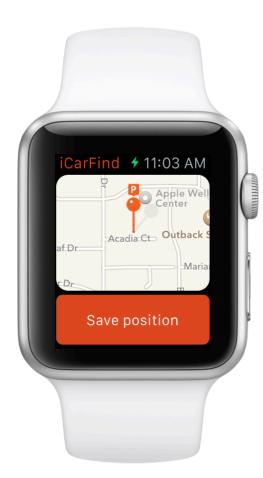

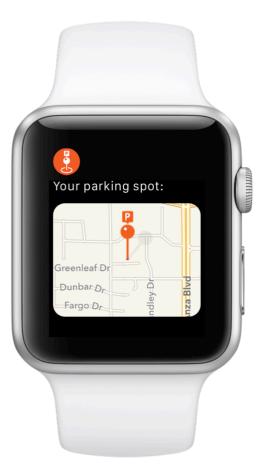

Questions?